# User Manual of IEE Calculator - Assessment

**ES/BERII** 

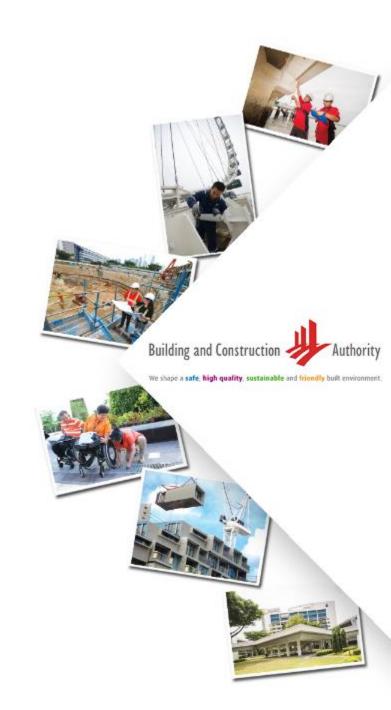

### Objective of document

 The document serves as the user manual for the Intelligent Energy Efficiency calculation tool, used for GM/SLE project EE assessment process

To ensure the results are close to the energy modelling results, user need to use the declaration form to pre-calculate the inputs for the AI EE Calculator.

### **Processes**

#### **Pre-assessment**

GM project team evaluate the suitability of using Al EE Calculator based on:

- Building types\*
- Building size  $\leq 40,000$  sqm
- Not special or complex building such as Jewel Changi Airport

\*Currently, the AI calculator work best for Office, Retail, Hotel, Educational Institution, Healthcare Facility, Mixed Development and Industrial Buildings

#### **Assessment**

GM project team use

Declaration Form (template
provided below) to precalculate the inputs for AI EE
Calculator for better accuracy
compared to energy modelling

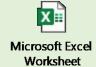

GM project team use AI EE
Calculator to generate
Assessment Report and fine tune
the design parameters if
needed

#### Post assessment

GM project team inform BCA the decision about which EE pathway to be certified.

GM project team submit Final
Report (template provided below)
together with Declaration Form with GM project owner's sign-off

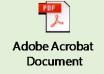

#### Create a user account

First time user need to visit <a href="https://www.sleb.sg">www.sleb.sg</a> to sign up a user account

Click the "Sign Up" and follow the steps to register the user account

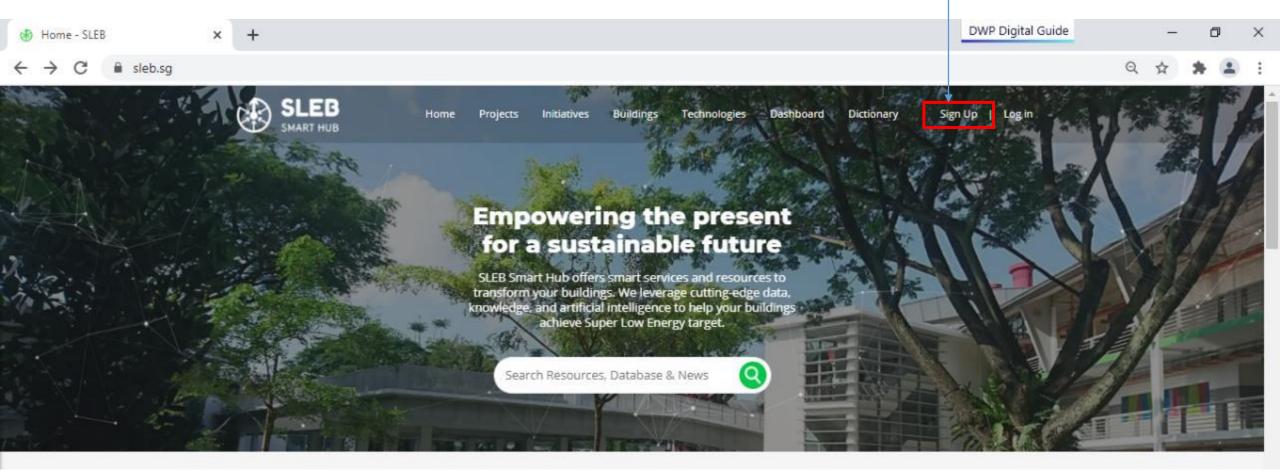

### Create new project

1. Click the "Sleb App" under "Building" and click the "Assessment Module" thereafter

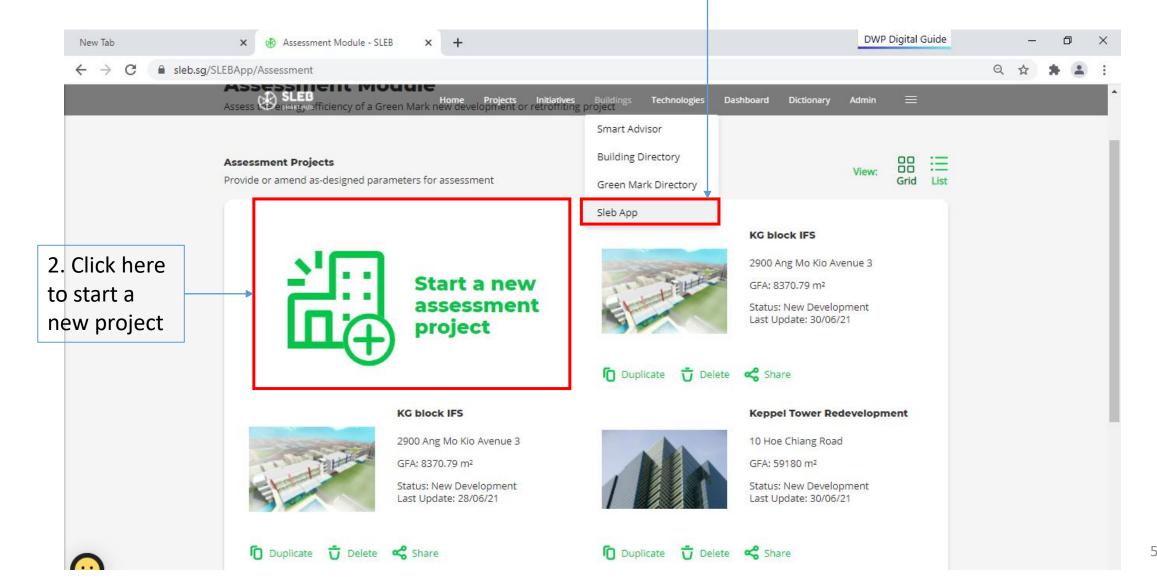

### Project Details

Select the project type, new development or major retrofitting project

Select the applicable version of GM standard, once standard is selected, the default baseline will be set.

Please select number of buildings in the project, if there are multiple buildings in the project, the details of each building need to be provided

If the "Mixed development" building type is selected, the details of each type of use need to be provided

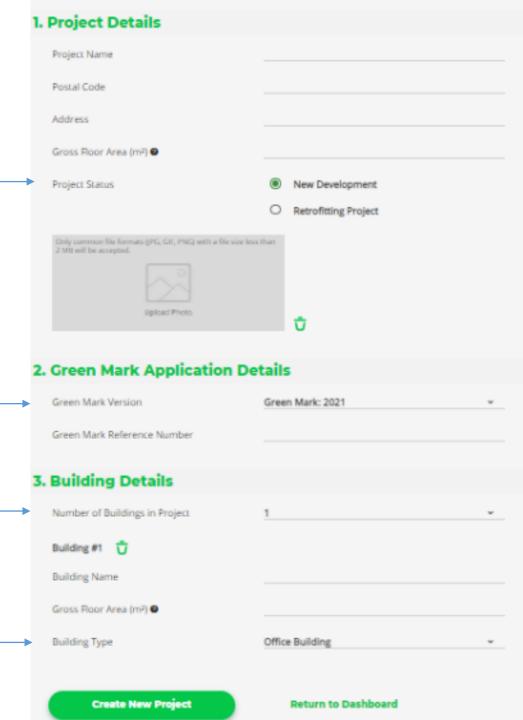

### Important Notes

#### Notes:

- 1. Please provide all the required information under the "reference model" and "proposed model" columns.
- 2. User may choose to edit some of the parameters under the "reference model" column based on the applied Green Mark version.
- 3. For mixed-use buildings, please provide inputs for each use type separately, or treat the use type as a separated building using the "Additional Building" button.

# Building Details

If it is a mixed-development building, there is a dropdown list showing at the building name. The details (include the façade, air con, lighting, MV and other) of each use type need to provided.

#### **Assessment Module**

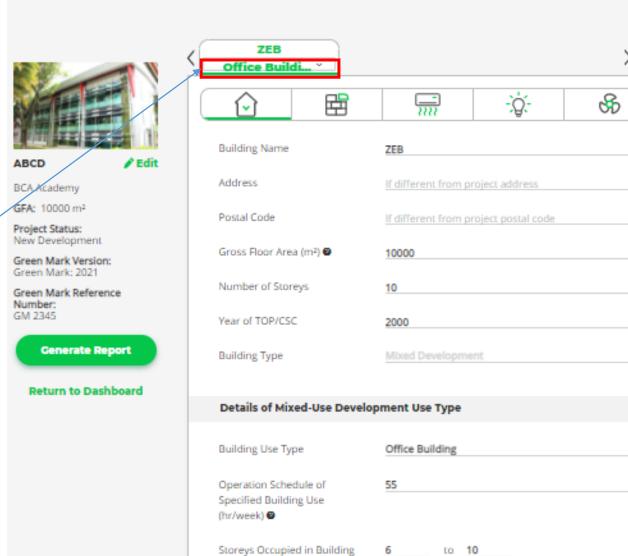

Floor Area (m2)

5000

Ŧ

# Façade

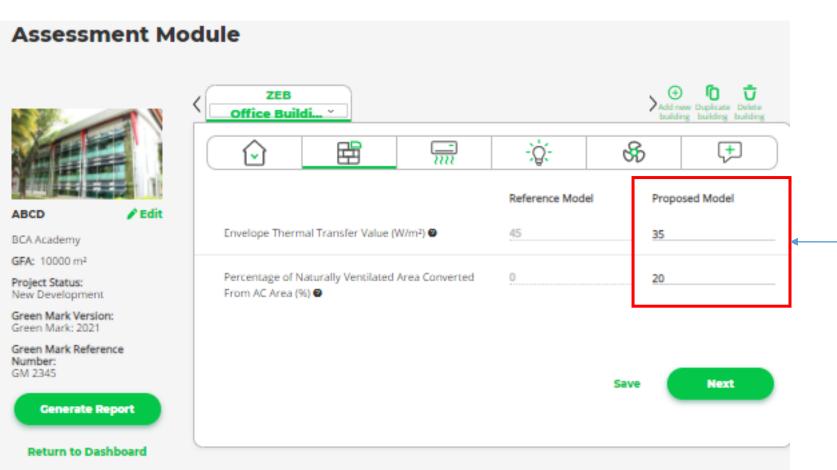

Provide the inputs for façade system. Please note that the ETTV needs to pre-calculated if the design details are available

# A/C and A/D

User may provide the as-design A/C and A/D system efficiency, or click "Calculator" to estimated based on the specification data of products such as chiller, pump, cooling tower and fan efficiency

The button to go back to the default value for reference model

Please use the **declaration form** to precalculate the average fresh air intake rate if the design details are available

If there is the secondary air con system in the building, click this button to add details

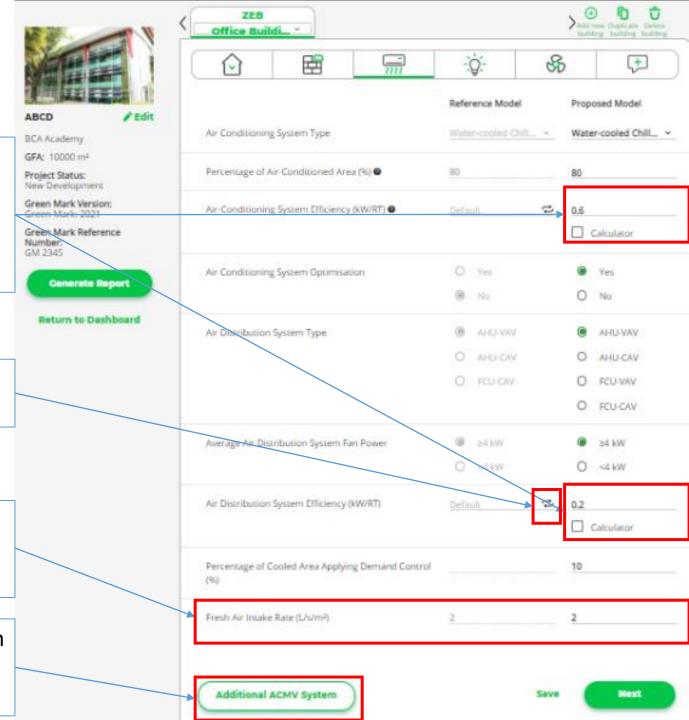

# Lighting

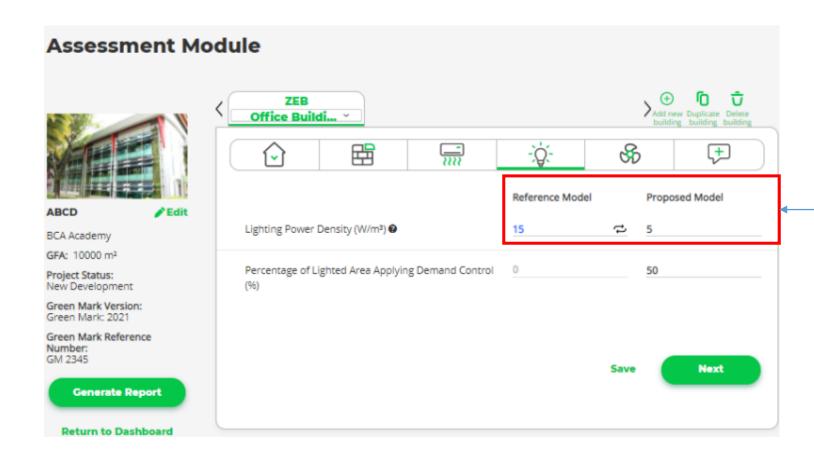

Provide the inputs for LPD, or use the **declaration form** to precalculate the inputs for LPD of the reference model and proposed model

# MV and carpark

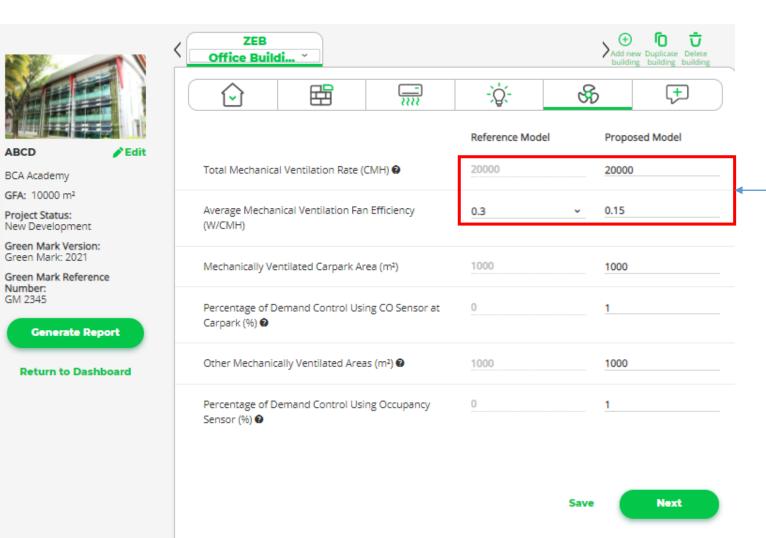

Provide the inputs for MV rate and average efficiency, or use the **declaration form** to pre-calculate the inputs for the reference model and proposed model

### Others and Renewables

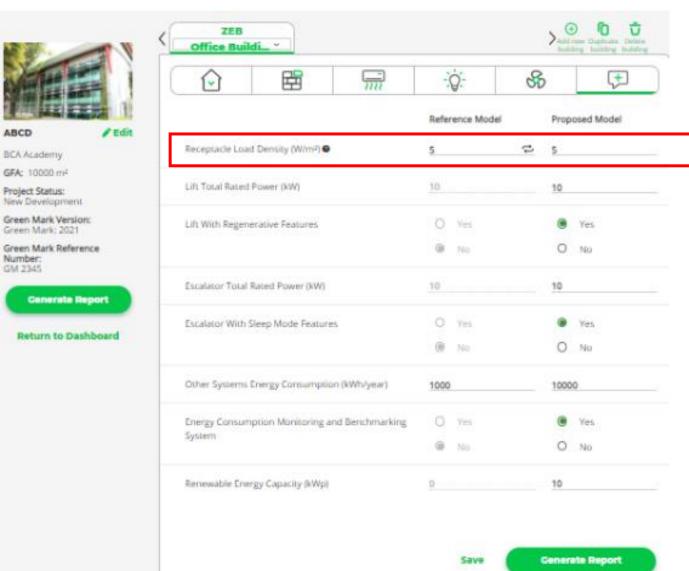

Provide the inputs for average RLD, or use the **declaration form** to pre-calculate the inputs for the reference model and proposed model

### Report Page

#### EUI results under Pathway 1

Energy Savings results under **Pathway 3** 

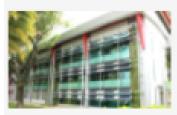

#### ABCD

**BCA Academy** 

GFA: 10000 m<sup>2</sup>

Project Status: New Development

Green Mark Version: Green Mark: 2021

Green Mark Reference Number: GM 2345

Return to Dashboard

#### Summary:

The proposed model achieves nett EUI of 62.1 kWh/m²/year. It saves 50.0% energy compared to Green Mark: 2021 standard, and saves 64.8% energy consumption compared to the 2005 code compliant building. Hence, the energy efficiency of the building has meet Green Mark SLEB requirement.

#### **Energy Consumption, EUI and Energy Savings**

|                                                            | 2005 Code Compliant<br>Building | Reference<br>Model | Proposed<br>Model |
|------------------------------------------------------------|---------------------------------|--------------------|-------------------|
| Total Energy Consumption (kWh/year)                        | 1765000                         | 1242270            | 698031            |
| EUI (kWh/m²/year)                                          | 176.5                           | 124.2              | 69.8              |
| Percentage of Energy Savings                               | 60.5%                           | 43.8%              |                   |
| Renewable Energy Generated or Used<br>(kWh/year)           | -                               | -                  | 76650             |
| Nett Energy Consumption (kWh/year)                         | 1765000                         | 1242270            | 621381            |
| Nett EUI (kWh/m²/year)                                     | 176.5                           | 124.2              | 62.1              |
| Percentage of Energy Savings Including<br>Renewable Energy | 64.8%                           | 50.0%              | -                 |

#### **EUI Benchmark**

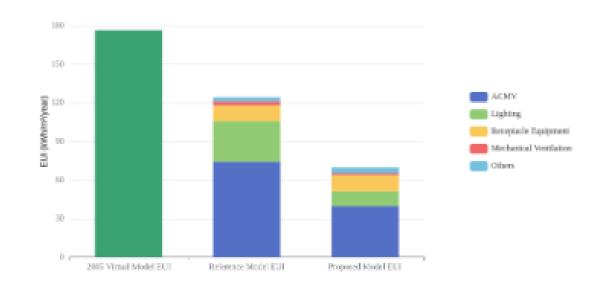

# Report Page

Key metrics under Pathway 2

Return to change parameters or down load the report

#### Energy Consumption Breakdown

|                                      | Reference Model Energy<br>Consumption (kWh) | Proposed Model Energy<br>Consumption (kWh) | Energy<br>Savings |
|--------------------------------------|---------------------------------------------|--------------------------------------------|-------------------|
| ACMV                                 | 744190                                      | 396866                                     | 46.7%             |
| Lighting                             | 313300                                      | 117325                                     | 62.6%             |
| Mechanical Ventilation               | 29640                                       | 14820                                      | 50.0%             |
| Receptacle Load*                     | 123500                                      | 123500                                     | 0.096             |
| Others                               | 31640                                       | 45521                                      | -43.9%            |
| Total Building Energy<br>Consumption | 1242270                                     | 698031                                     | 43.8%             |

<sup>\*</sup>capped at 25% of total energy consumption for reference model

#### Performance Metrics Under Pathway 2

|                                                      | Proposed Model                                                                                                    |
|------------------------------------------------------|----------------------------------------------------------------------------------------------------|
| ETTV                                                 | 35                                                                                                    |
| Non-AC Areas                                         | 20.0%                                                                                                    |
| ACMV TSE (kW/RT)                                     | 0.824                                                                                                    |
| Air Side Efficiency<br>(kW/RT) (DCS)                 |                                                                                                    |
| ACMV (Unitary)                                       |                                                                                                    |
| Lighting Power Budget<br>(W/m²)                      | 5                                                                                                    |
| Mechanical Ventilation<br>(W/CMH)                    | 0.15                                                                                                    |
| Integrated Energy<br>Management & Control<br>Systems | MOE Energy Management System, Energy Consumption Monitoring and<br>Benchmarking System, Lighting Demand Control, ACMV Demand Control |
| On-Site Renewable<br>(kWh/year)                      | 76650                                                                                                    |

#### Discialmer

This Energy Efficiency Assessment Report ("Report") was generated from inputs provided by the user to predict larget project's energy consumption. While the information in this Report is believed to be correct, neither the Building and Construction Authority (BCA), nor any of its employees, makes any warranty, express or implied, or assumes any legal responsibility for the accuracy, completeness, or usefulness of any information, apparatus, product, or process disclosed or represents that its use would not infringe privately owned rights. Reference herein to any specific commercial product, process, or service by its trade name, trademark, manufacturer, or otherwise, does not constitute or imply its endorsement, recommendation, or favouring by BCA. The views and results of the Report expressed herein do not necessarily state or reflect those of BCA.

**Return To Project** 

**Download Report**